# **Guía Visual para seleccionar compuestos en el simulador COCO**

**Dr. Ing. Jorge E. Núñez Mc Leod - 2020**

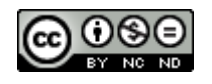

1. Ejecutar el COFE o el COFE64

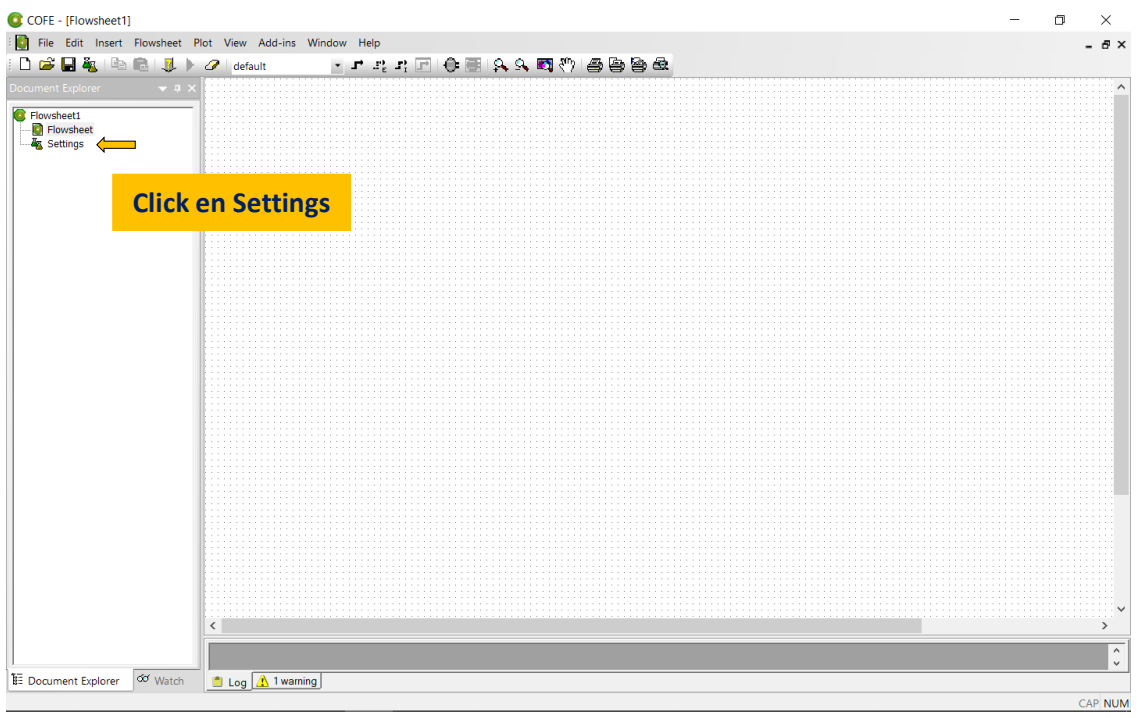

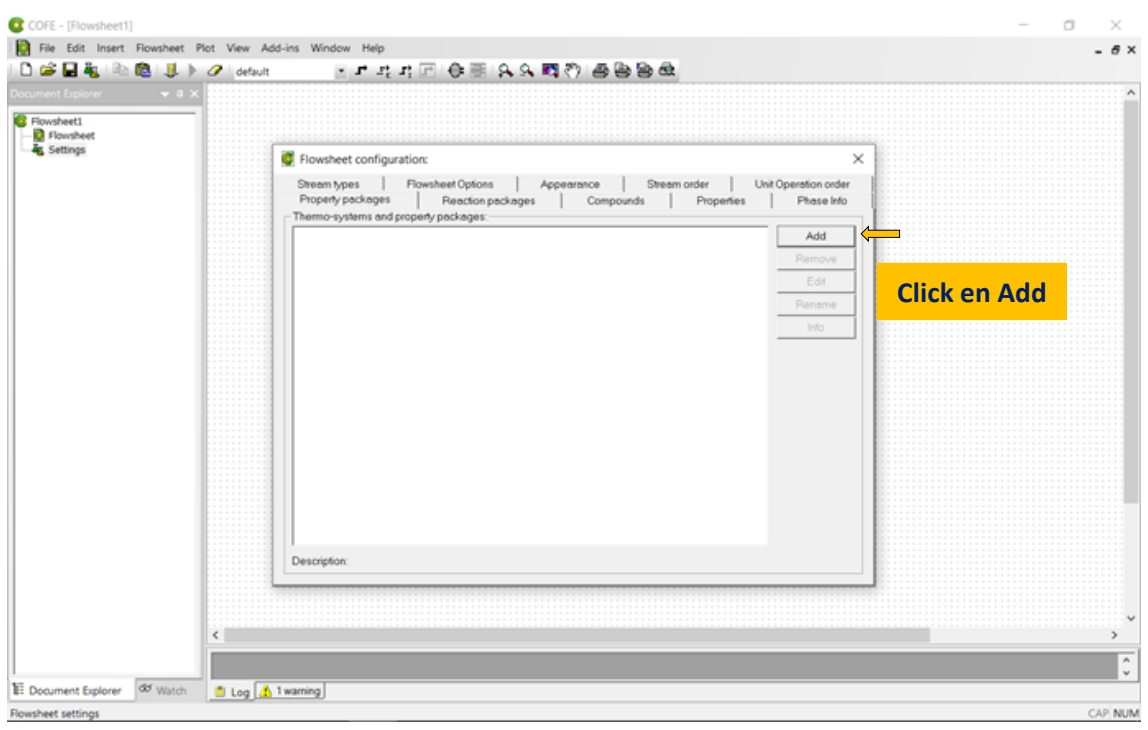

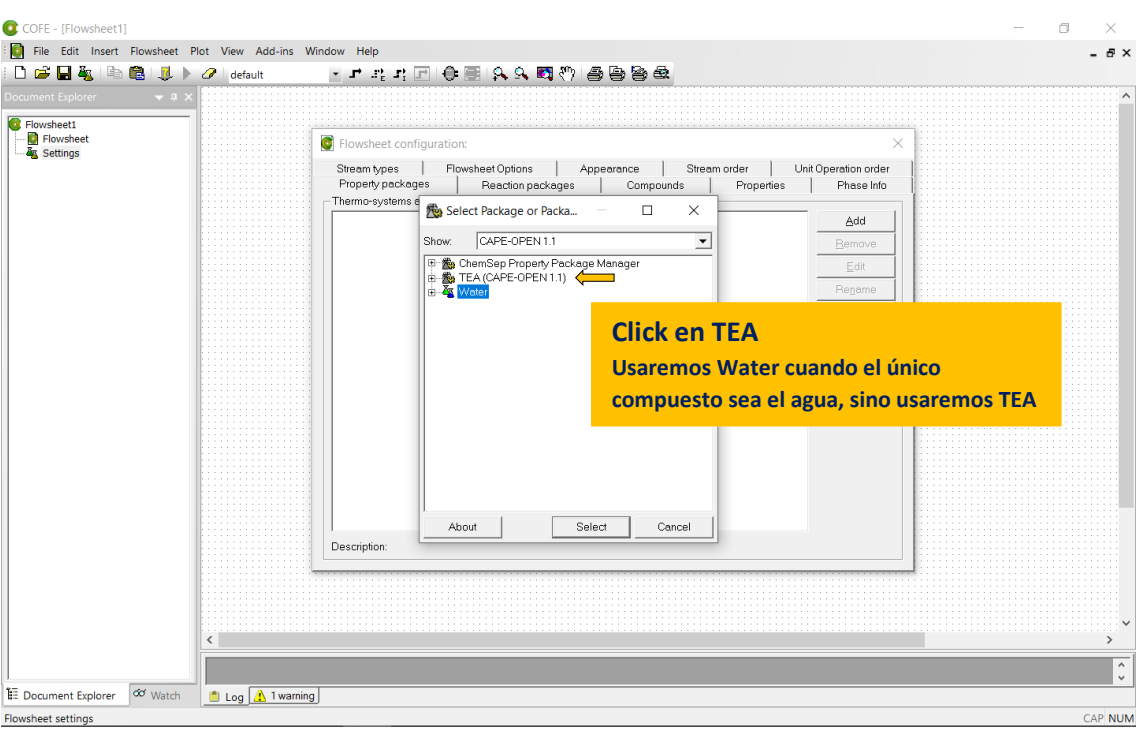

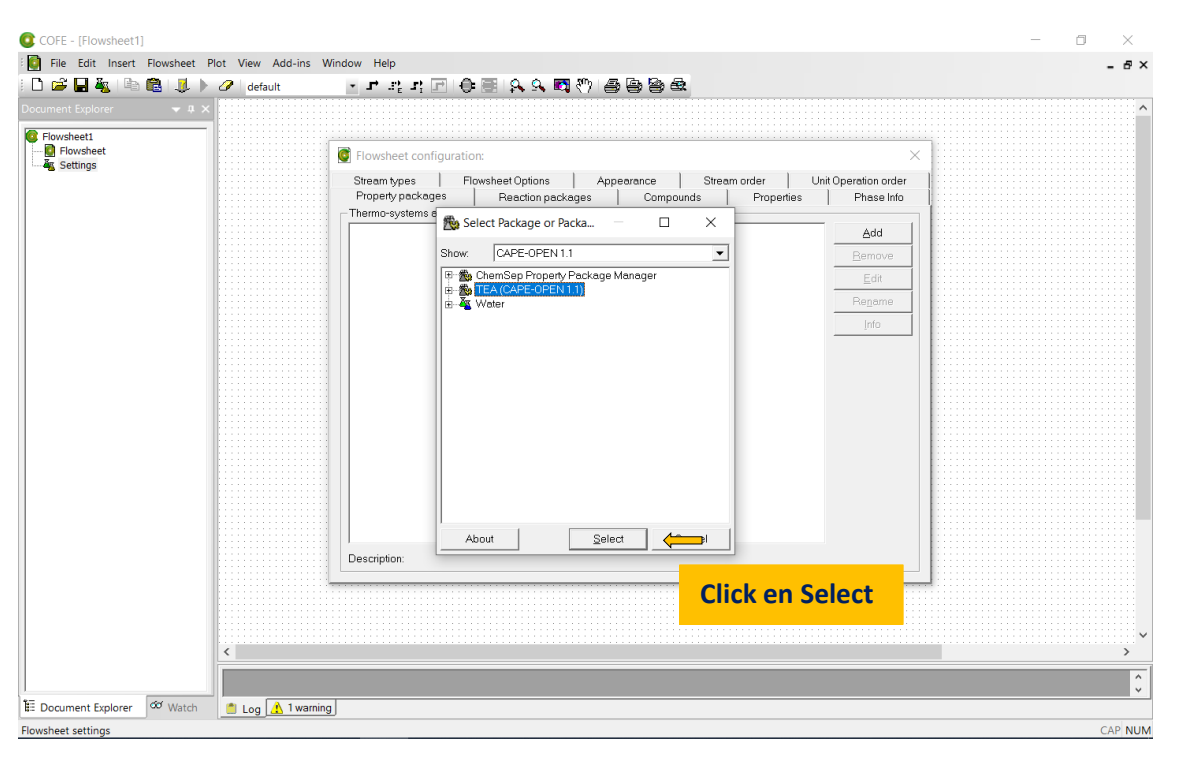

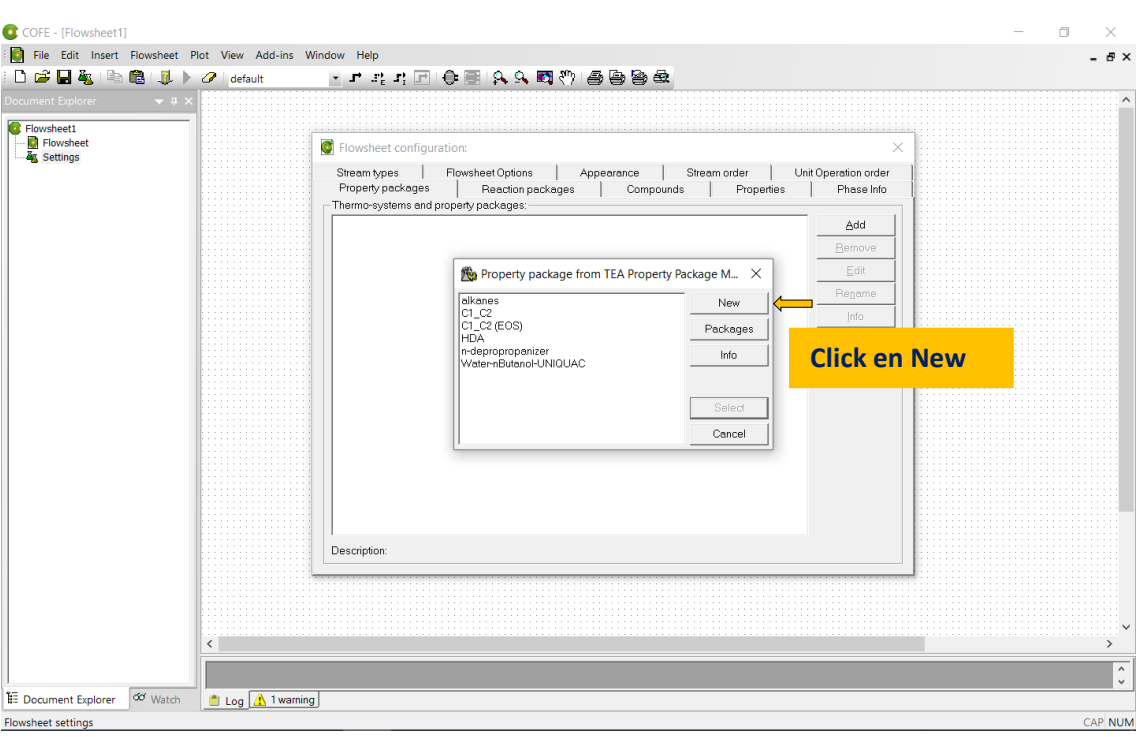

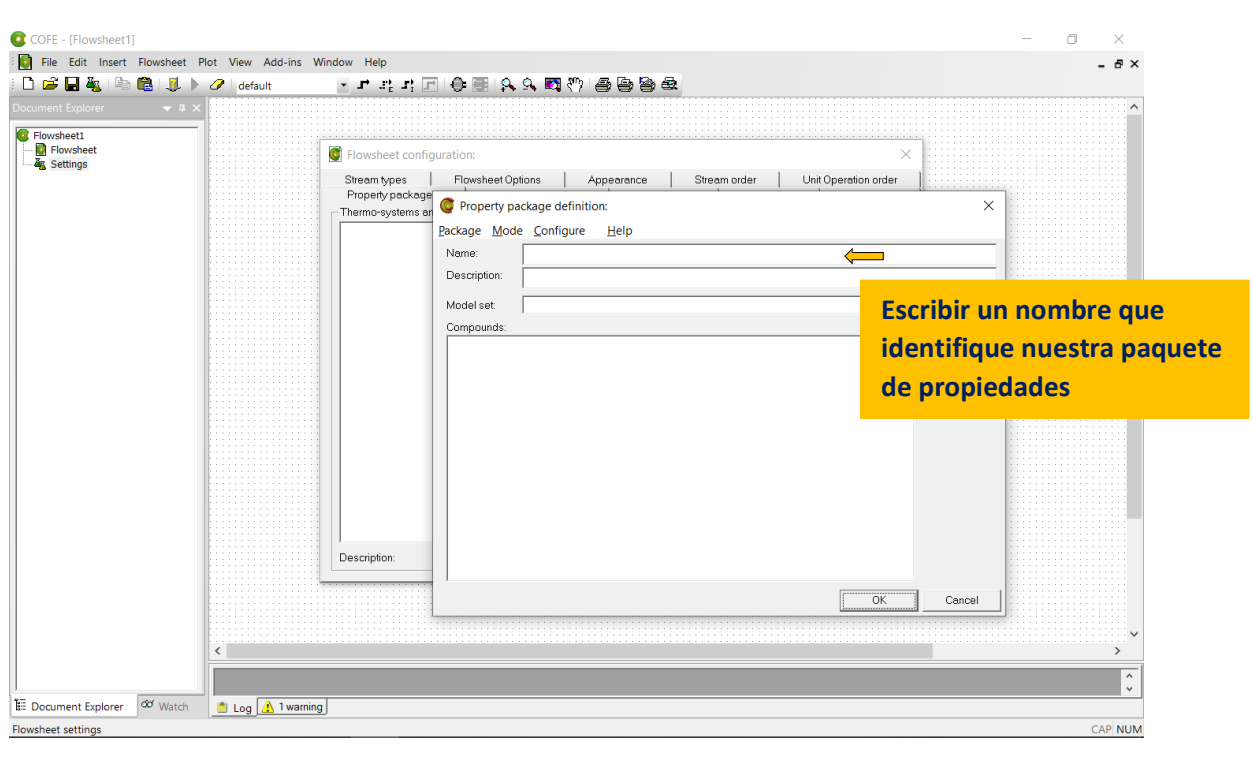

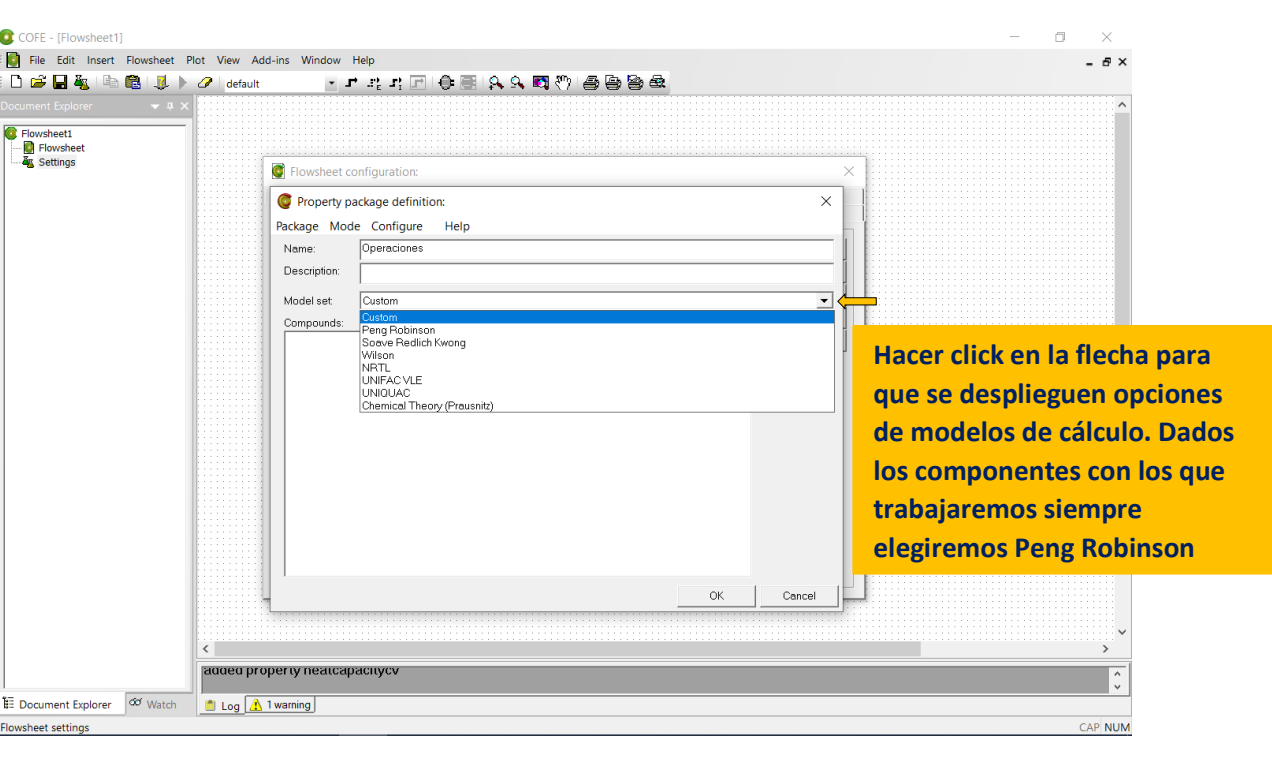

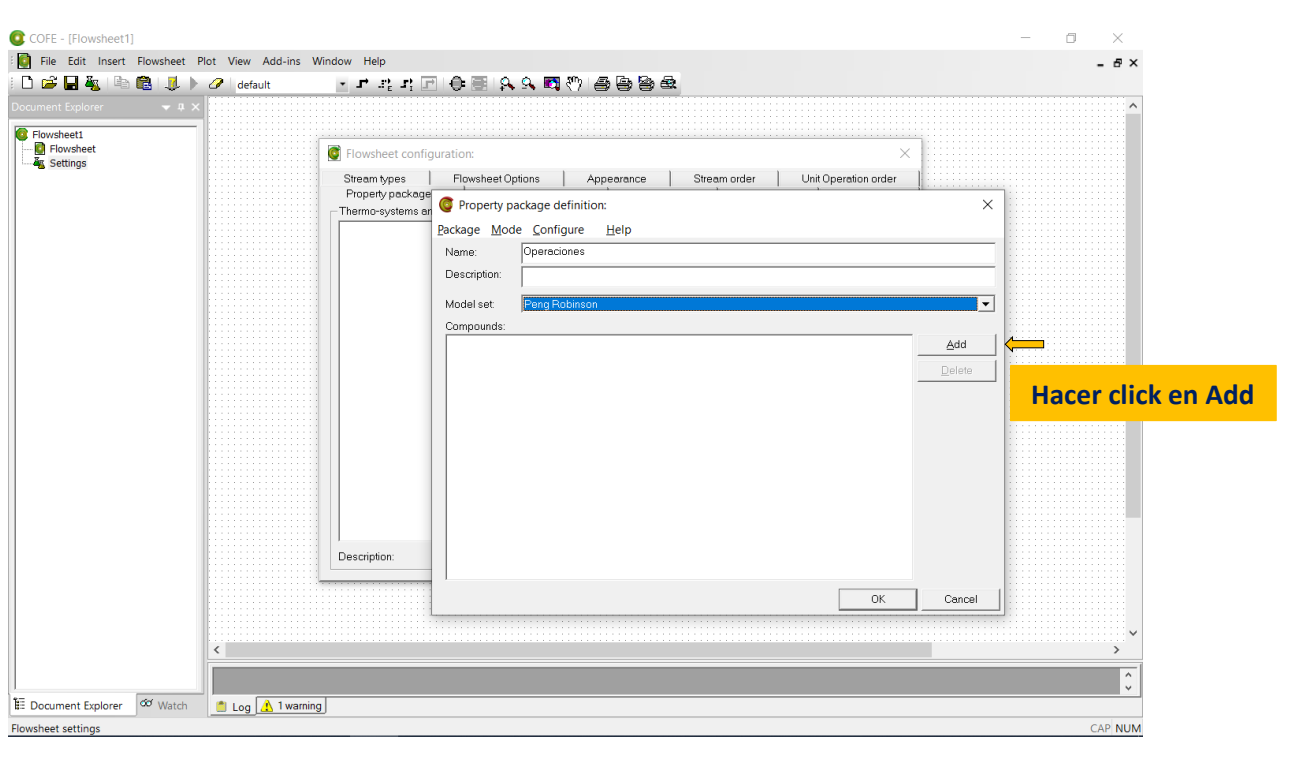

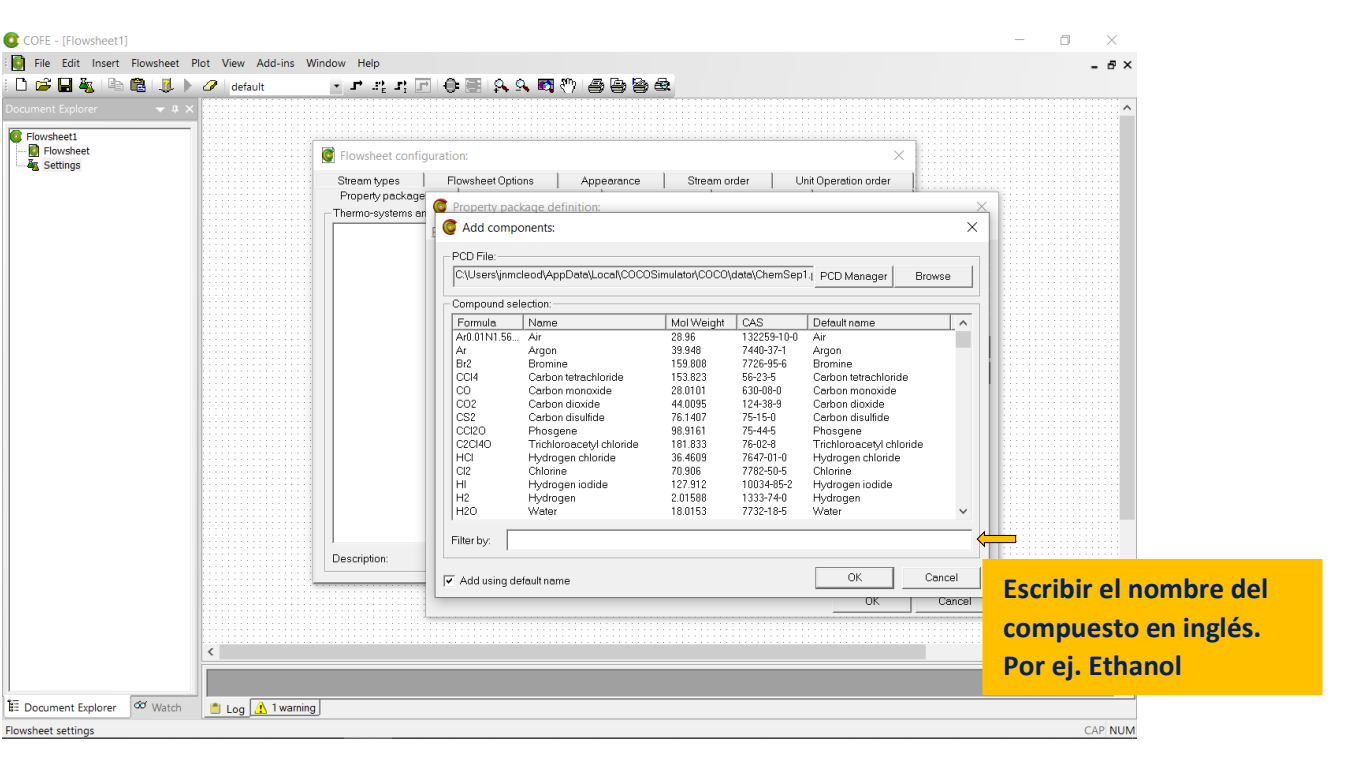

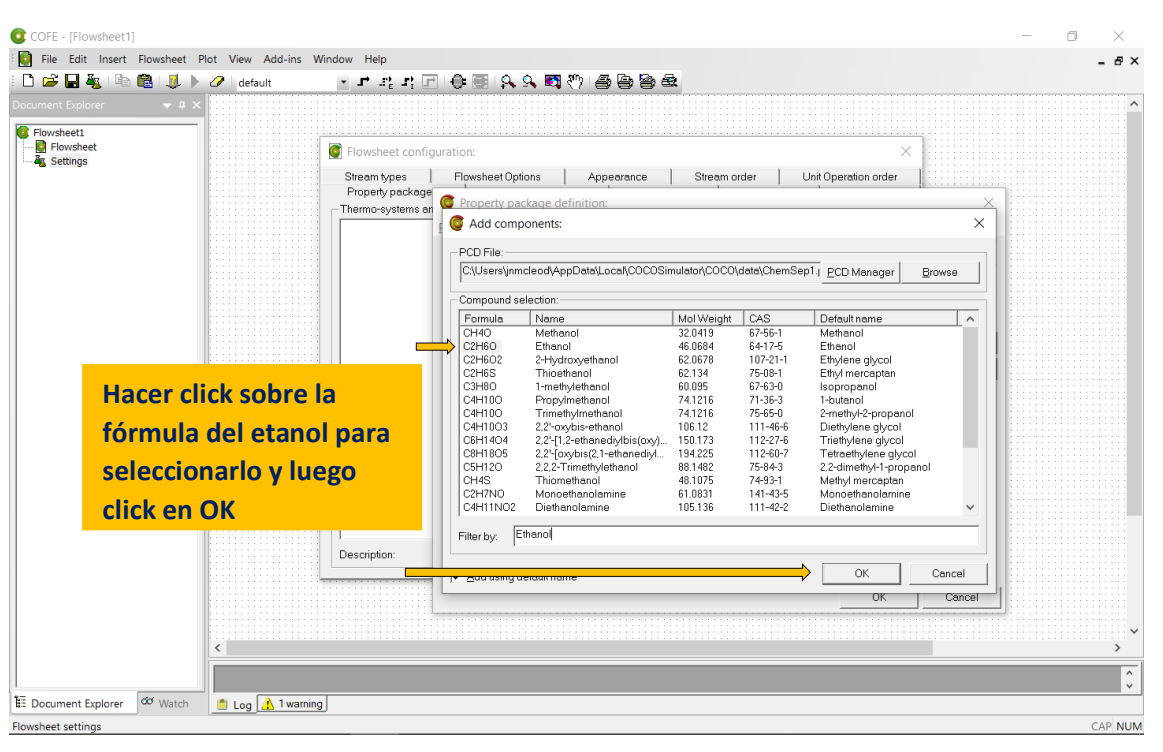

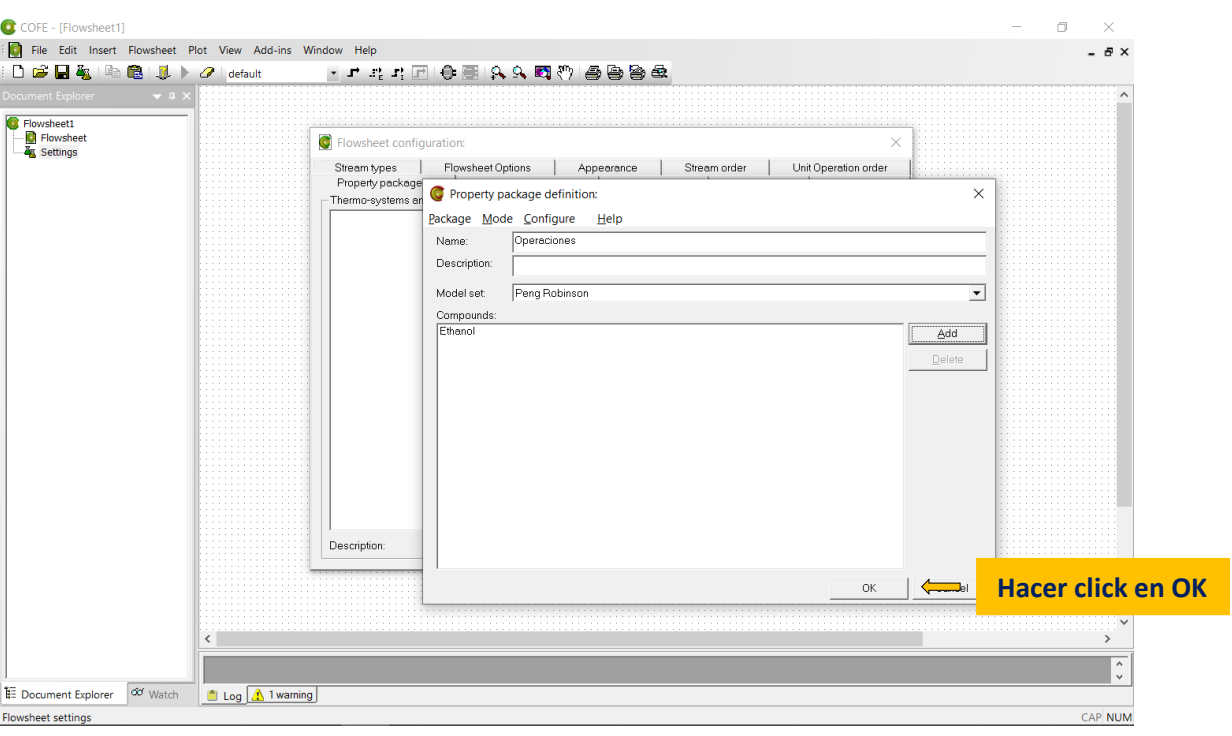

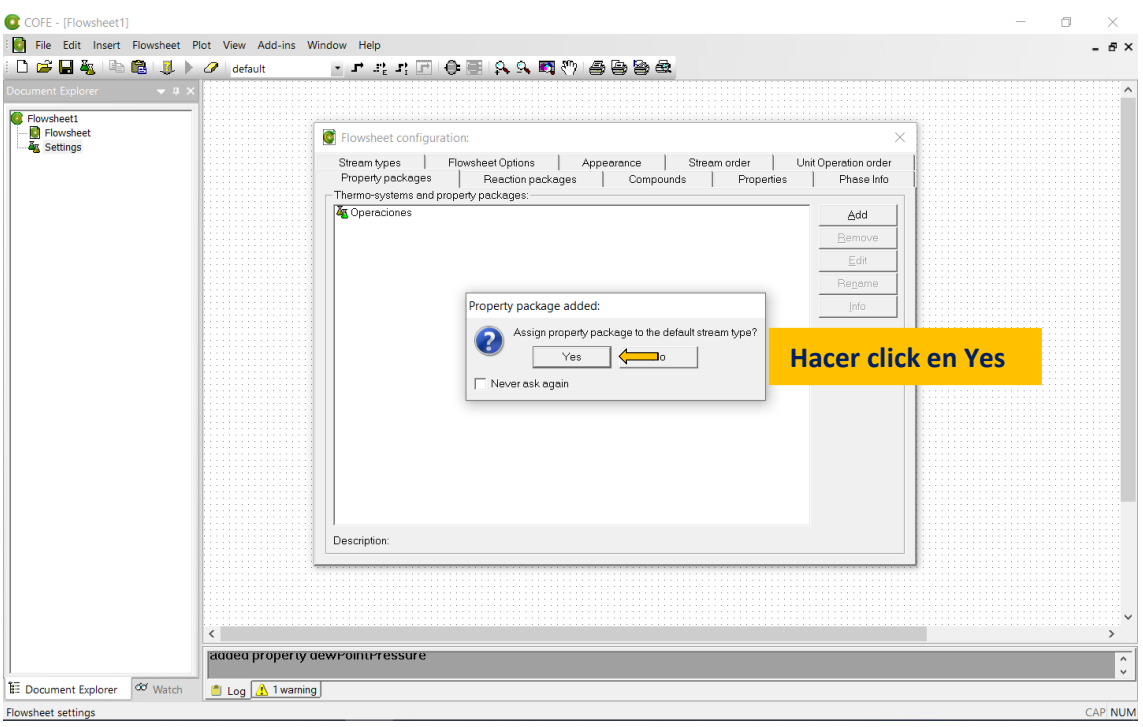

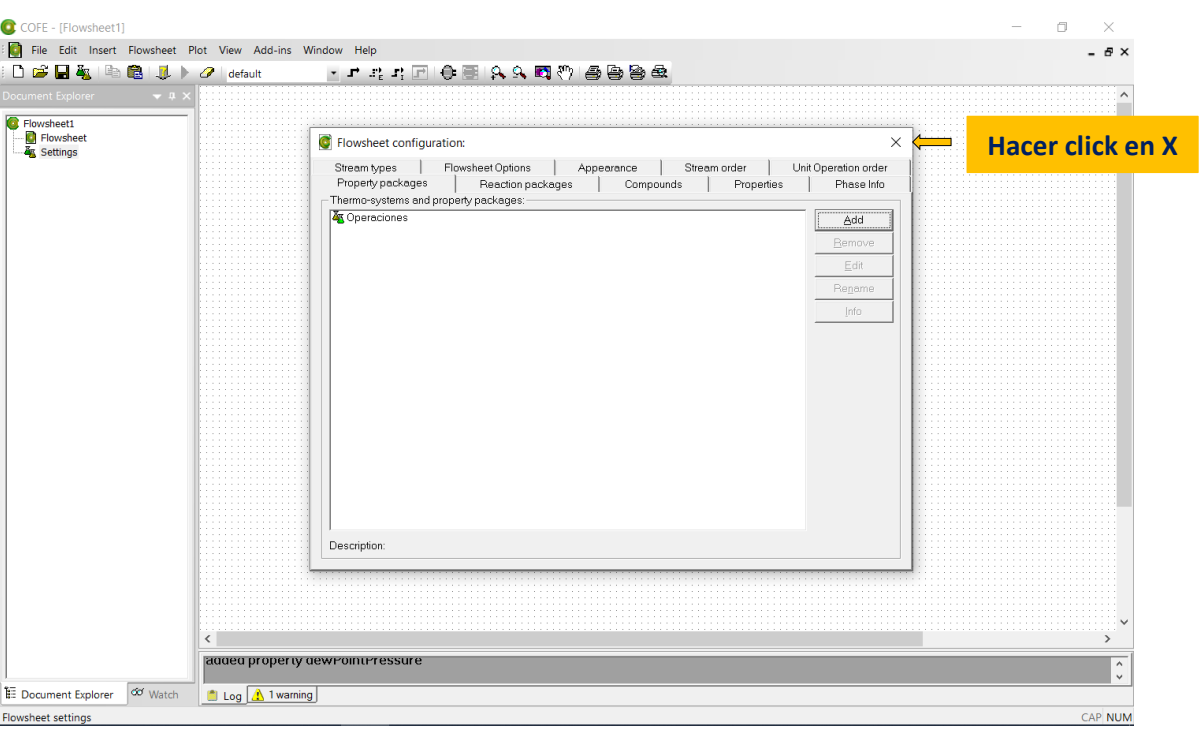

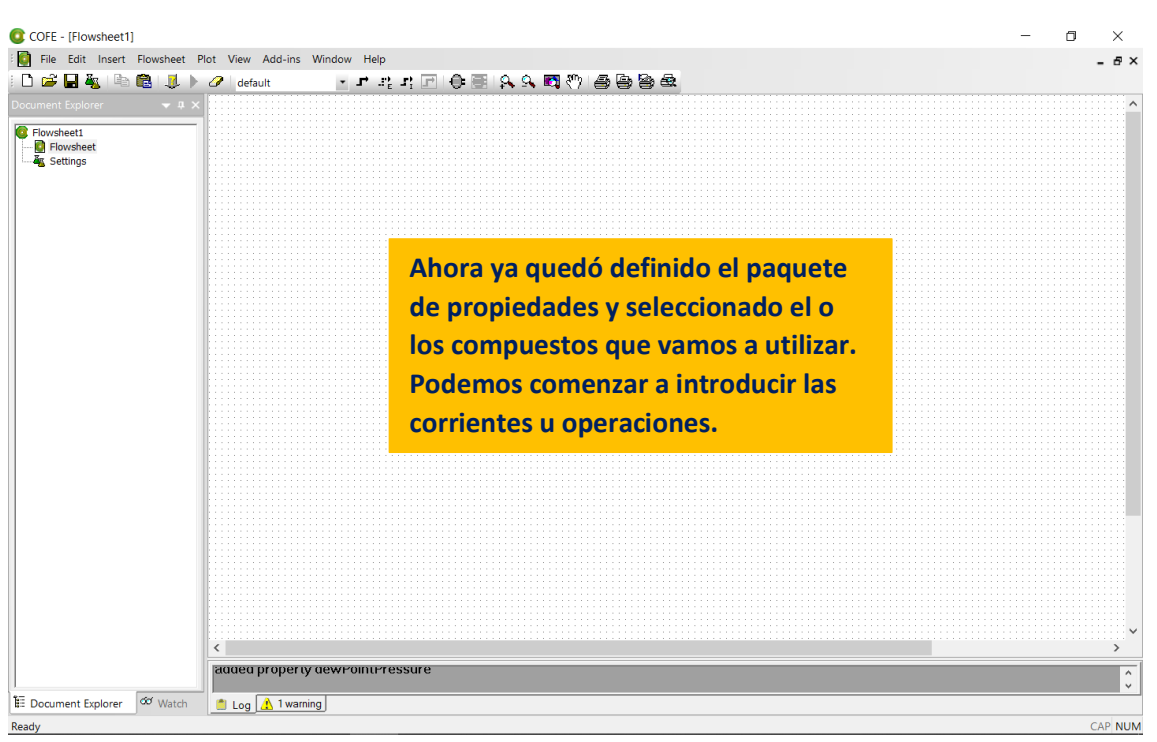